## **Statistiques**

**I) Vocabulaire (rappels)**

On a mesuré la taille des 12 minimes qui font du football dans un club. Voici les résultats (en cm)

**137 138 137 142 138 142 138 145 145 138 137 139** 

► Ces **données** (**les 12 mesures**) forment **une série statistique**.

► L'**ensemble des footballeurs** constitue la **population** étudiée.

► Le **caractère** étudié est **la taille en cm**.

► Les **valeurs** du caractère sont **les tailles différentes** obtenues : **137, 138, 139, 142, 145** 

► Les **valeurs extrêmes** sont **la plus petite et la plus grande** des tailles obtenues : **137 et 145** 

► L' **effectif total** de la série est **le nombre total de tailles** mesurées : **12** 

► L' **effectif d' un caractère particulier** est **le nombre de minimes ayant ce caractère**. Par exemple, **l'effectif de la valeur 138 est 4**

► La **fréquence** d' une valeur est **le quotient de l'effectif de cette valeur par l'effectif total**. La **fréquence de la taille 137** est **<sup>3</sup> <sup>12</sup>** <sup>=</sup>**0,25**.

**II) Moyenne d'une série statistique**

**Définition :** la **moyenne** d'une série statistique est égale au **quotient de la somme** de toutes les données **par l'effectif total**.

Ex : reprenons la série précédente :

Calculons la moyenne M de la série

 $(137 + 138 + 137 + 142 + 138 + 142 + 138 + 145 + 145 + 138 + 137 + 139)$ : 12

 $=\frac{1676}{12}$  = **139,6** cm

La taille moyenne des joueurs est **139,6 cm**

«on peut procéder plus rapidement en calculant autrement, voyons cela ! »

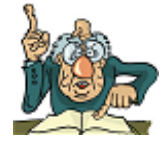

## **III) Moyenne pondérée d'une série statistique**

**Définition :** Pour calculer la **moyenne pondérée** d'une série statistique :

- On **additionne** les **produits de chaque valeur par son effectif**
- On fait le **quotient de cette somme par l'effectif total**.

Reprenons notre exemple.

Pour travailler plus facilement, on peut dresser un tableau rassemblant les données:

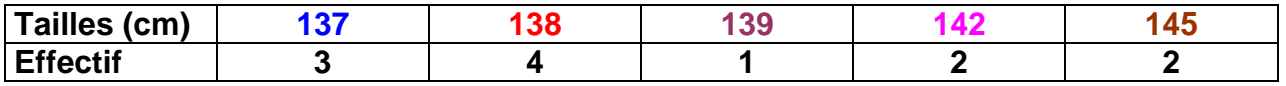

## **M** =  $\frac{3 \times 137 + 4 \times 138 + 1 \times 139 + 2 \times 142 + 2 \times 145}{12}$  = 139,6 cm

₳

«calculer la moyenne par ce procédé, c'est calculer la **moyenne pondérée par les effectifs** ! »